## verschiedene Gleisobjekte im Baukastenformat

45

# Grosser Holzbrücken Grosser Holzbrücken Baukasten Baukasten

**mit Anleitung als PDF-Datei**

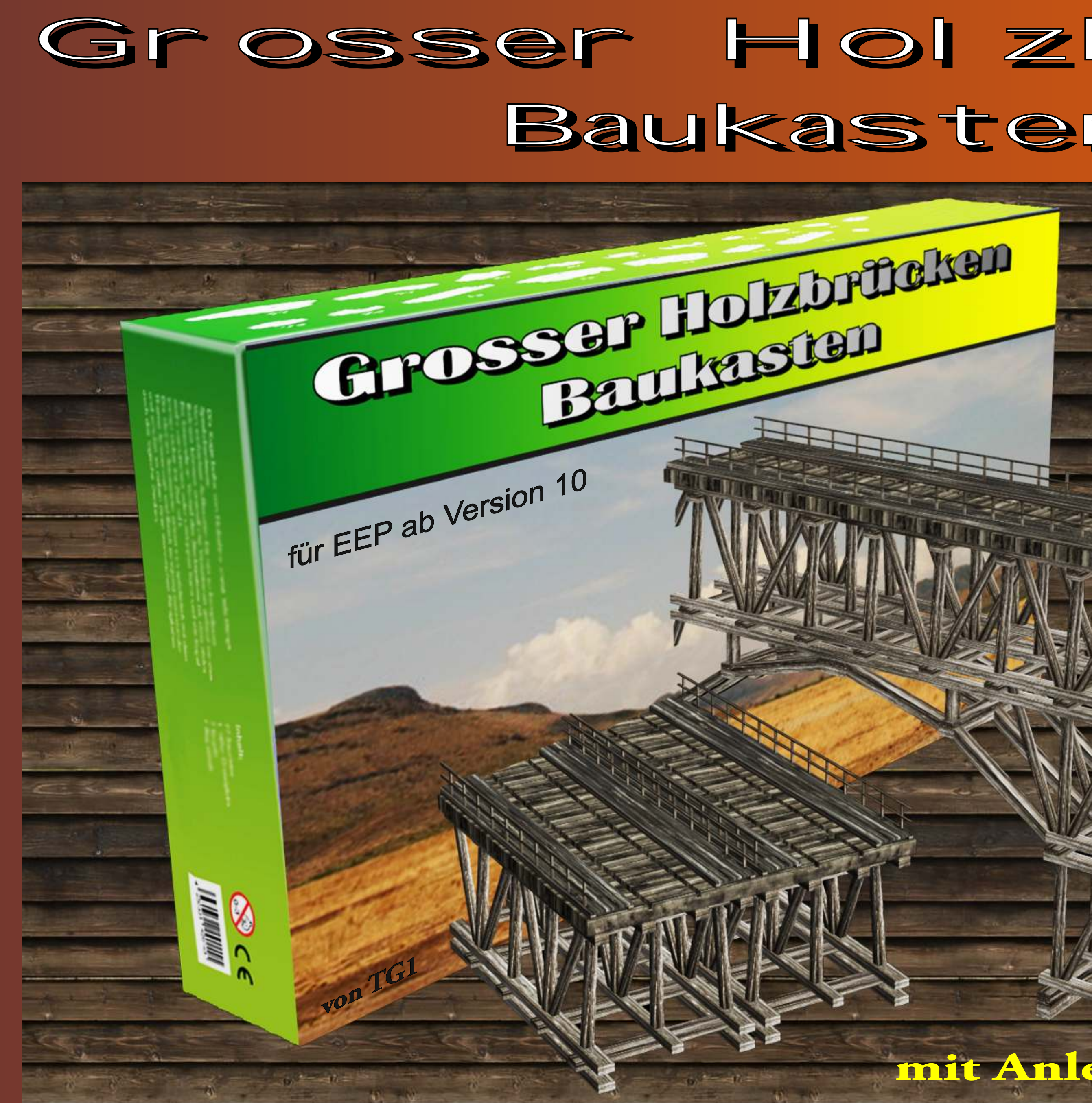

## Eine kurze Anleitung

- 1. Die Teile besitzen keine eigenen Gleissplines um grösstmögliche Gestaltungsfreiheit zu gewährleisten ! Deshalb müssen die Gleise separat eingefügt werden. Somit kann man unabhängig Bahngleise, Strassenbahn, Fahrbahnen etc setzen!
- 2. Die Gleishöhe beträgt etwa 14.00 im Objektfenster (bei !V7.. Gleisen). Die Elemente beinhalten gerade, 6 Grad und 15 Grad Winkel. Die Länge beträgt 12.00 m und 24.00 m Der Gleisabstand hat eine Spurweite von 5.20 m.

### 3. !!! Alle Brückenteile sind auf die Verwendung von Einspur-Gleisen ausgelegt !!!

4. Es gibt Stützen mit denen man die Brücken der Höhe verändern kann. Setzt man eine Stütze, dann ist die Höhe der Brücke auf 10.10 im Objektfenster zu setzen, oder manuell im 3D Fenster aufsetzen.

#### Alle Teile rasten automatisch ein ! Die Stützen und die Brückenteile haben entsprechende Bezeichnungen !

Ich empfehle die Brücken an ihre gewünschte Position zu platzieren und danach unten die Stützen anzudocken, falls die Brücke in der "Luft" hängt.

5. Auf alle geraden Brückenteile kann man später die Aufsätze platzieren. Diese rasten in einem Abstand von 6 m ein. Sie können also auch in der Mitte von 2 grossen Brückenteilen platziert werden und danach kann man links und rechts einen "Abschluss" (BR09W00G1T6) setzen ... ganz nach Belieben ... (evtl kommen in Zukunft noch weitere Teile dazu!)

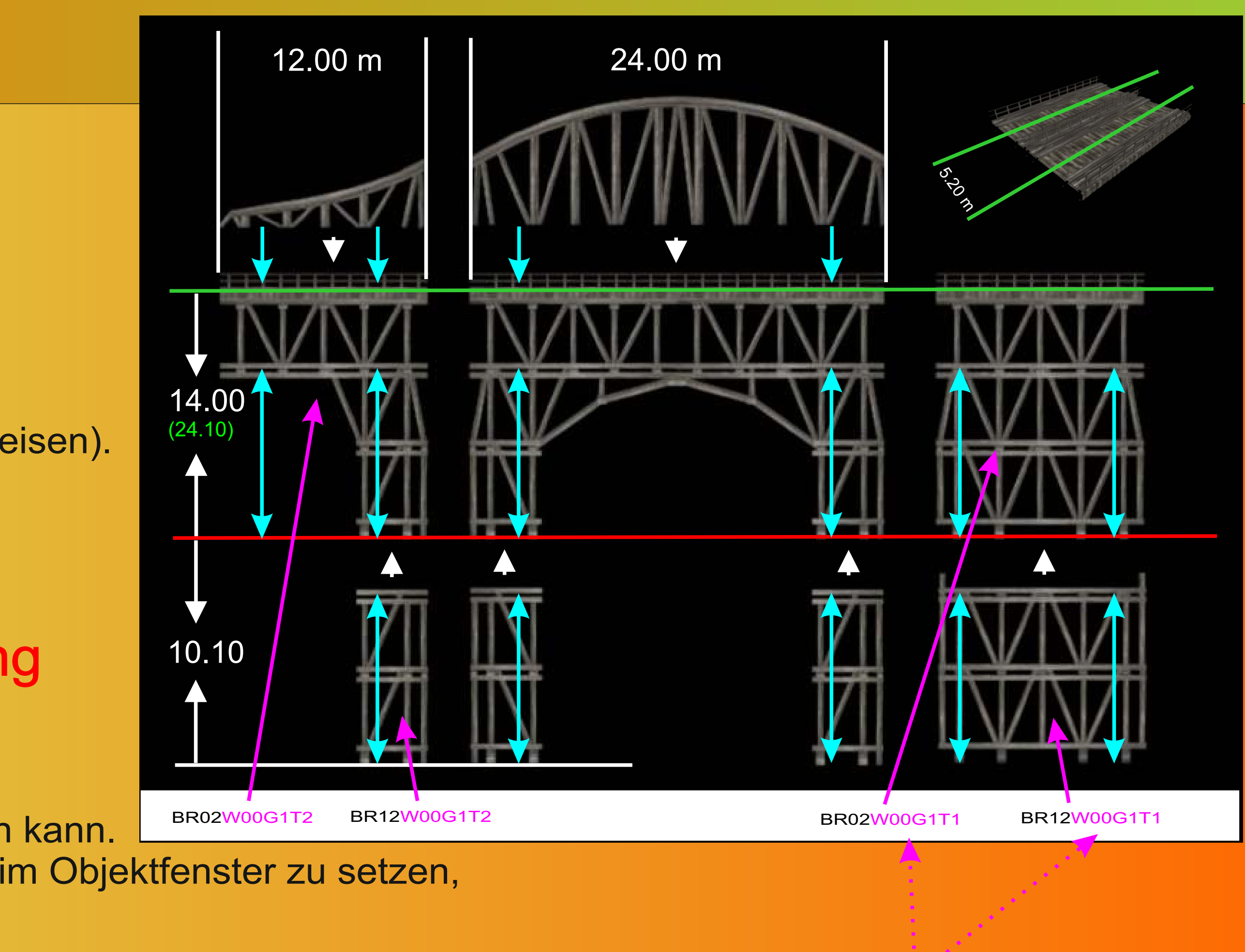

## Die Teile und ihre Namen in EEP 2D unter: Sonstige Splines: "Sonstige Objekte/Brücken und Tunnel/Brücken ..."

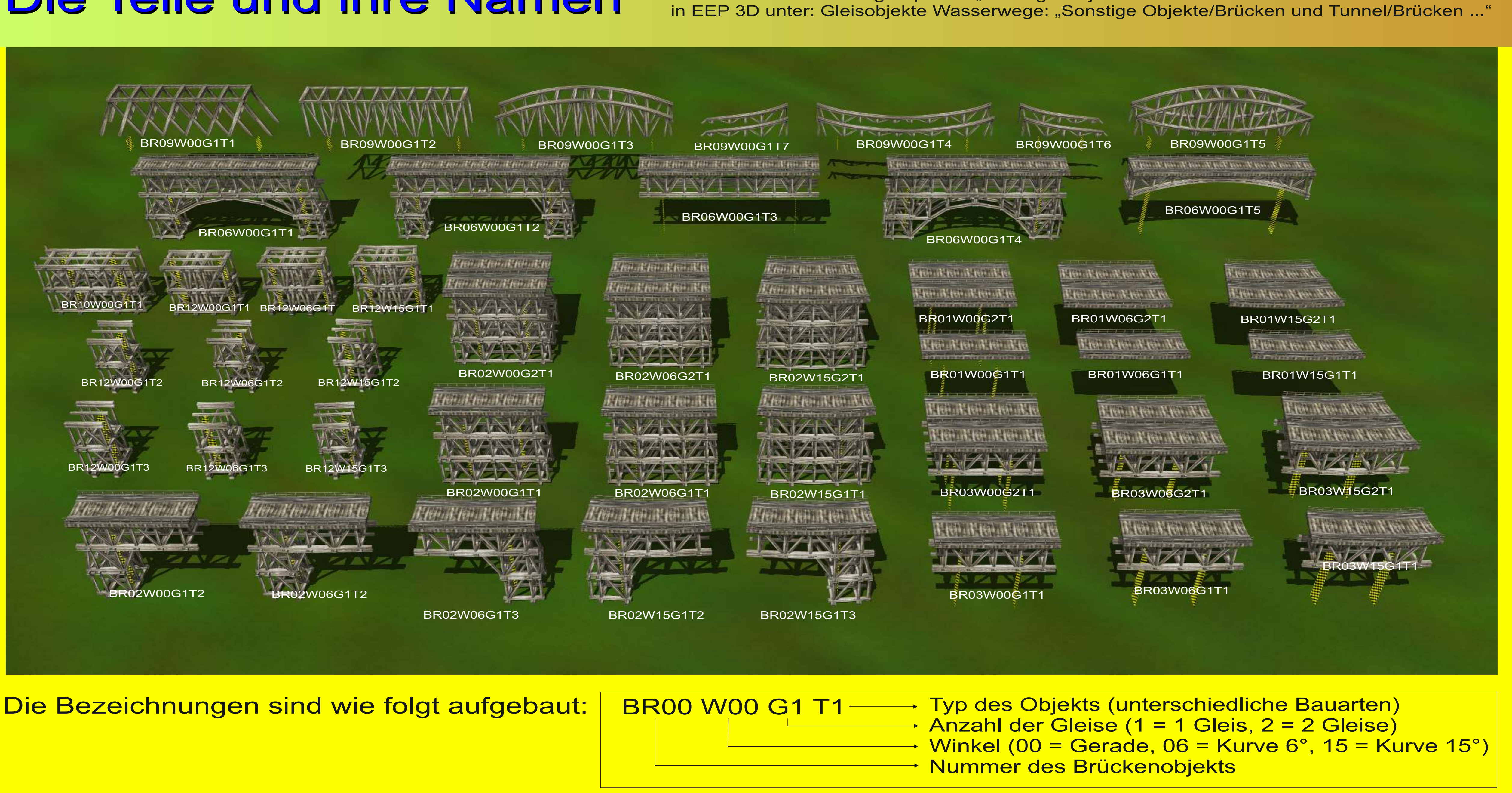

- -

## Anmerkungen zur DEMO Anlage

Wegen der zahlreichen Änderungen seit EEP 10 habe ich alle Fahrwege als "unsichtbare Splines" verbaut!

Ihr könnt diese mit euren eigenen Gleisstilen ersetzen.

Für die Strassen müssen in der Demo "einspurige Fahrzeuge" verwendet werden !!!

Ansonsten fahren diese seitlich versetzt !

Wer einspurige Feldwege oder ähnliches in seinem Inventar hat, sollte diese verwenden. Dann kann man alle mehrspurigen Fahrzeuge einsetzen.

Bei den Bahngleisen passen am besten die "!V7" Gleise in einer Höhe von 14.00. Andere Gleise müssen in der Höhe etwas angepasst werden ...

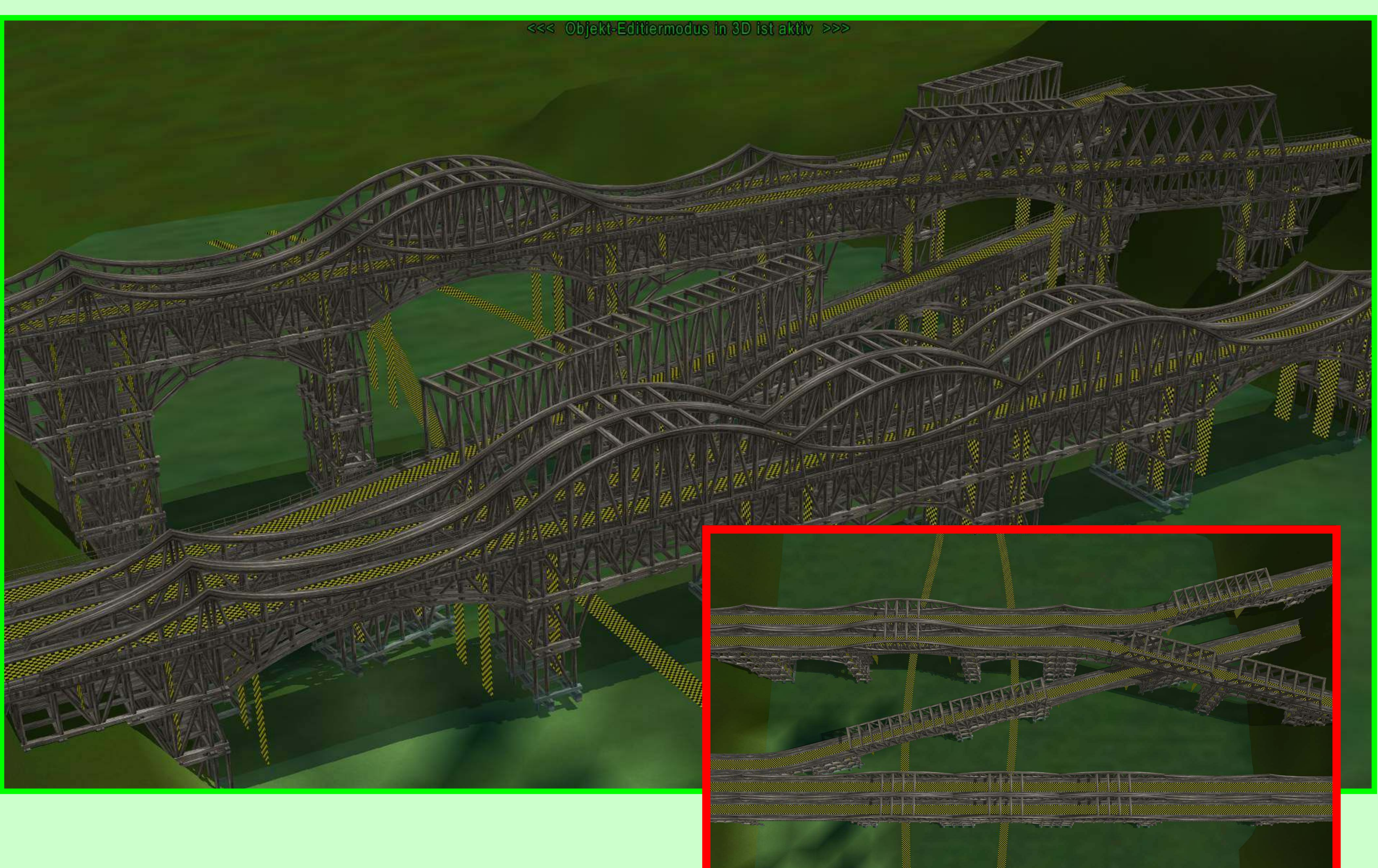

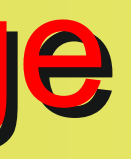